# **How to Make Hardware with Maths: An Introduction to CIRCT's Scheduling Infrastructure**

Julian Oppermann, TU Darmstadt Mike Urbach, SiFive John Demme, Microsoft the  $\begin{array}{|c|c|}\n\hline\n\end{array}$  community

*European LLVM Developers' Meeting — London, UK — May 11, 2022*

### CIRCT

= **C**ircuit **IR C**ompilers and **T**ools

- MLIR-based compiler infrastructure for hardware design and verification
- LLVM incubator project
- More info @ US DevMtg 2021
	- "CIRCT: Lifting hardware development out of the 20th century"
	- "Charting CIRCT: the present and near future landscape"

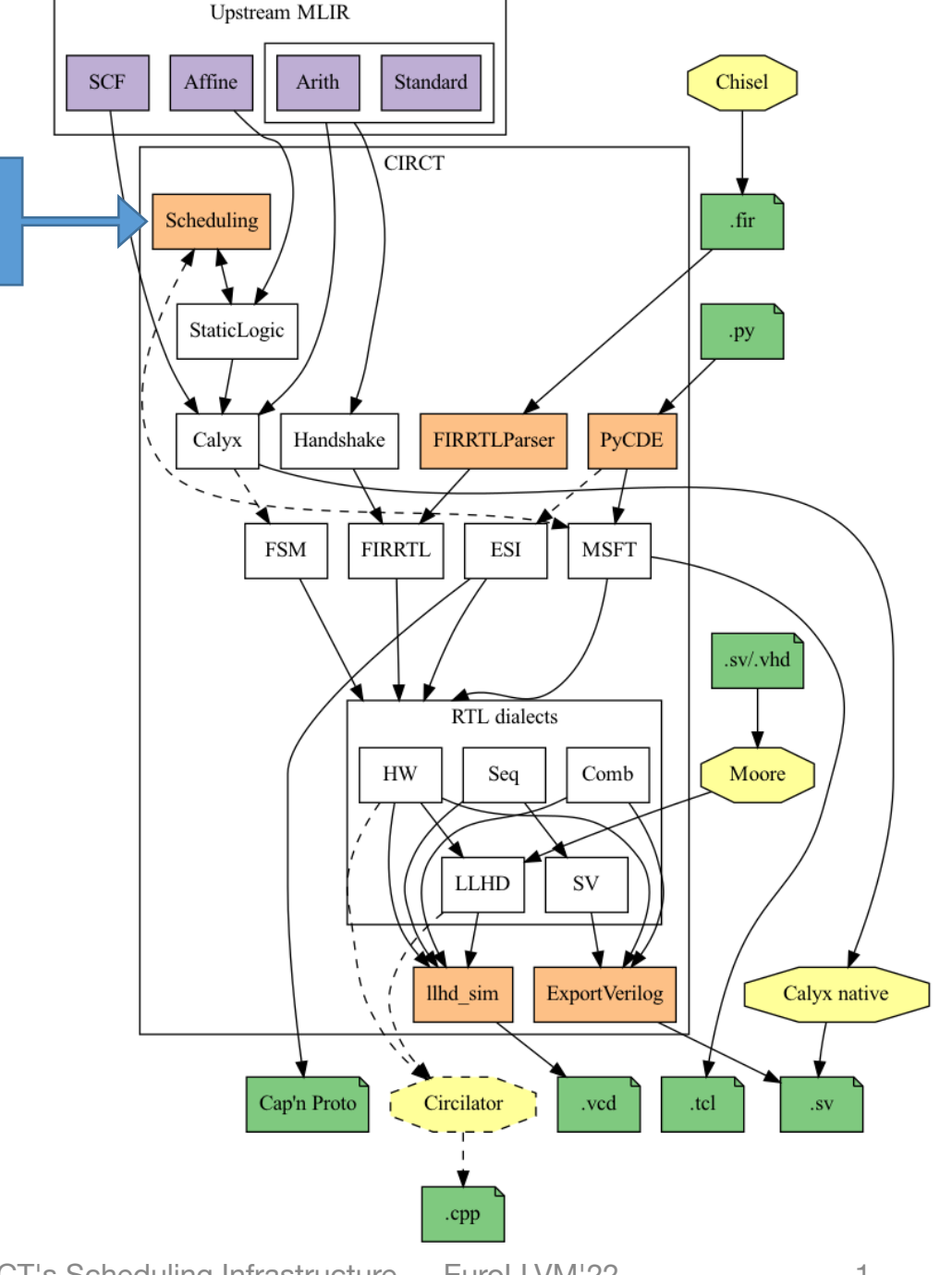

This

talk

### High-level Synthesis (seen from orbit)

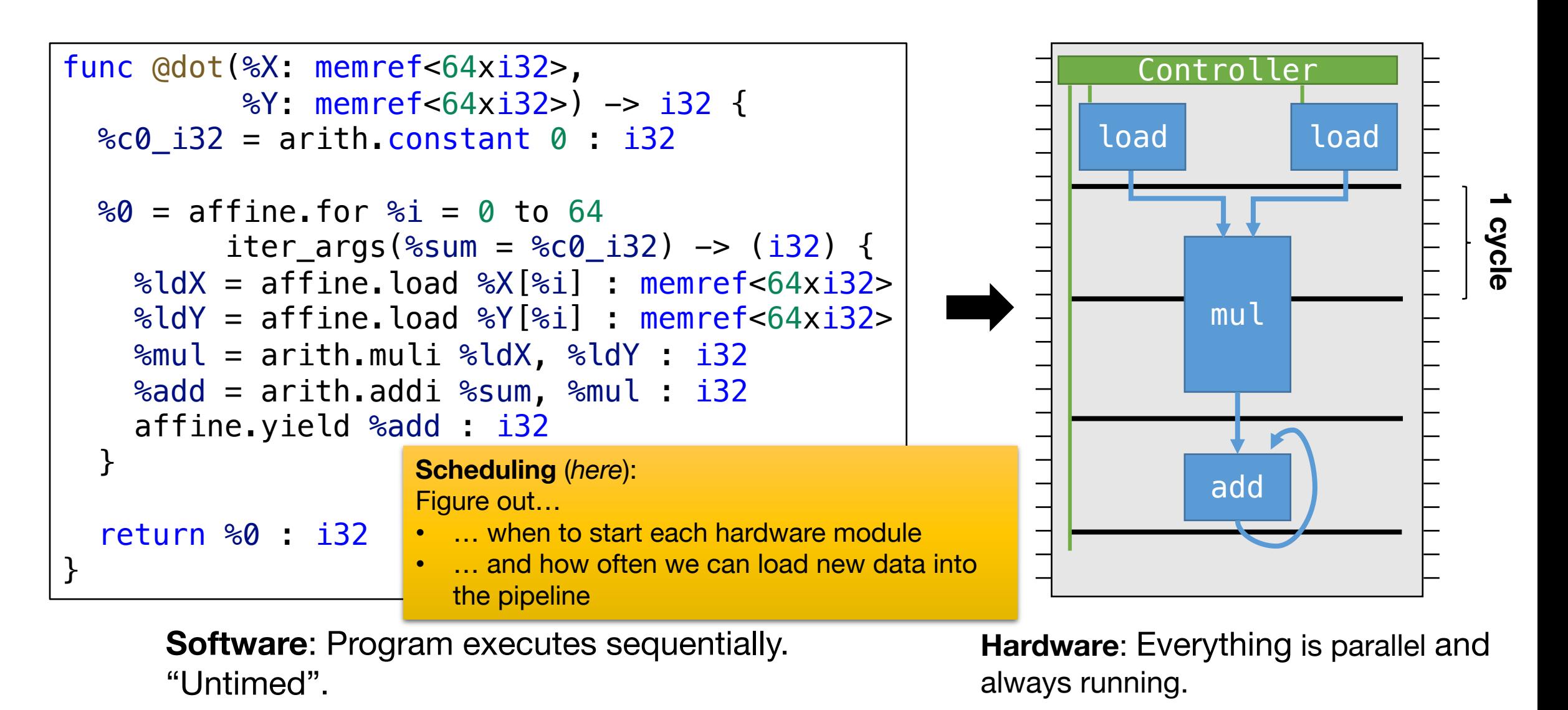

Oppermann, Urbach, Demme: How to Make Hardware with Maths: An Introduction to CIRCT's Scheduling Infrastructure — EuroLLVM'22 2

## Why does CIRCT need scheduling infra?

- Predominant abstraction is the Register-Transfer-Level (RTL)
	- Modules, wires, registers, clocks, …
	- Hard to transform progression of time baked into the structural design
- Lifting the abstraction level is crucial for 21<sup>st</sup> century tools
	- CIRCT is a great playground for that
- Higher-level IRs are often untimed
	- Dataflow graphs, affine loops, systolic arrays, …
	- Easy to transform and suitable for design-space exploration!
	- At some point, lower to latency-insensitive hardware (handshakes), or **schedule** at compile time (and synthesise controller)

#### Goals and audience

- Provide infrastructure that is as flexible as CIRCT itself
	- Problem model should be tailored to source IR and target architecture
- Audience
	- People that find scheduling **boring**:

Grow a library of ready-to-use problem definitions and suitable scheduling algorithms

• People that find scheduling **exciting**:

Foster research into algorithms by providing consistent API to hook into practically-relevant hardware-design flows

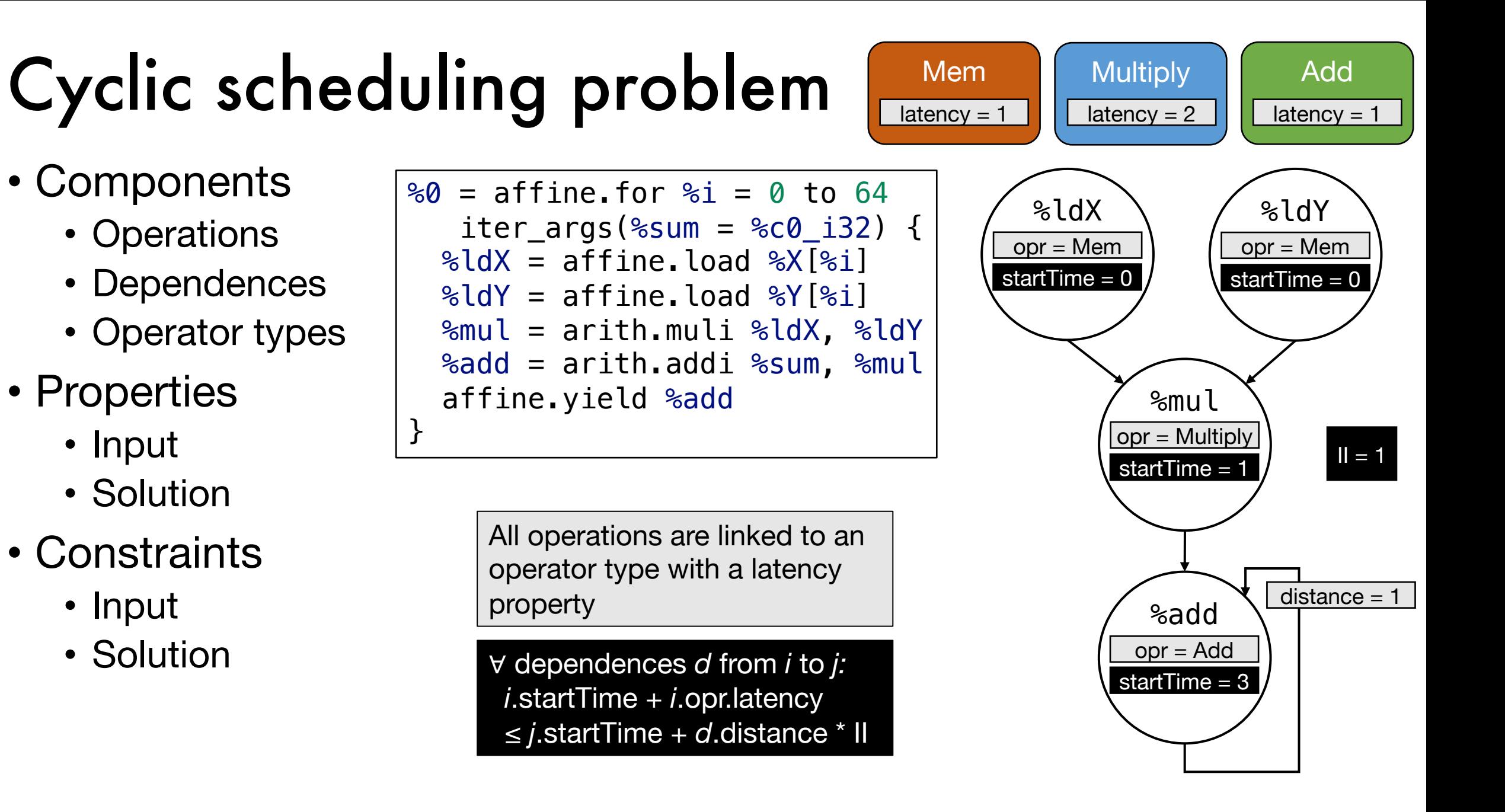

#### Extensible problem model

- Different flows require different problem variants
	- Properties + Constraints = Reliable contract between client & algorithm
- Currently defined problems
	- **Problem** basic, acyclic problem
	- **CyclicProblem** for pipelined execution
	- **SharedOperatorsProblem** limits #unit per operator type
	- **ModuloProblem** for resource-constrained pipelined execution
	- **ChainingProblem** models physical propagation delays
- Mix-and-match and extend to define your own problems!
	- Add properties, add/refine constraints

#### Schedulers

- Current goal: "Good enough" to bootstrap prototype flows
	- LP-based (using in-tree simplex solver) for all pre-defined problems
	- ILP-based (using external solver via OR-Tools): API demo
	- List-scheduler: API demo
- Problem models provide a consistent API to implement scheduling algorithms
	- Infrastructure is not limited to linear programming
	- Anything (satisfying the solution constraints) goes!

#### State and plans

- Available infrastructure in CIRCT
	- 5 problem models
	- Reference schedulers
- Current clients
	- End-to-end flow from C/PyTorch to SystemVerilog  $(\rightarrow$  circt-hls project)
	- Retiming irregularly-placed systolic arrays  $(\rightarrow$  WIP @ Microsoft)
- Future plans
	- Integrate into more synthesis flows and evolve infrastructure as needed
	- Design dialect to import/export scheduling problems
	- Port state-of-the-art algorithms to CIRCT
	- Can we share code with sibling projects or other parts of LLVM?

# Thanks!

- Learn more: https://circt.llvm.org/docs/Sch
- Get involved in CIRCT:
	- https://circt.llvm.org
	- ODM: Wednesdays @ 11am PT
- We thank Morten Borup Petersen, Stephen Neuendorffer, Aaron Landy, and the CIRCT community for their insightful discussions & contributions!